## **Supplementary Material**

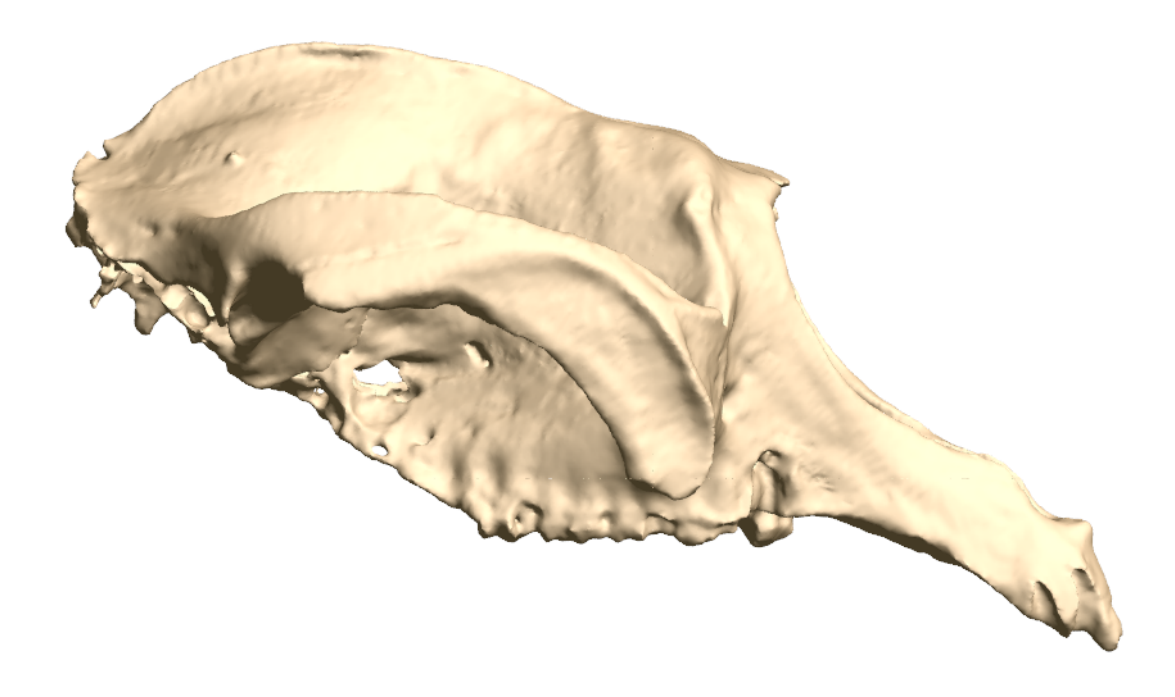

**Figure S1. Interactive 3D PDF.** Simplified 3D model of QVM2000GFV459 cranium with segmented sinus volume and braincase volume. When viewing in Adobe Reader, click the figure to activate the interactivity. Use the toolbar at the top of the figure to open the model tree; toggle on and off parts; zoom, pan and rotate; change the background colour; use the standard views; change the rendering style; and make parts transparent.